# **LAPORAN TUGAS AKHIR PERANCANGAN VIDEO DIGITAL MENGGUNAKAN ADOBE PREMIERE PRO SEBAGAI MEDIA PROMOSI MUSEUM NEGERI SUMATERA UTARA**

Disusun Untuk Memenuhi Salah Satu Syarat Kelulusan Program D III

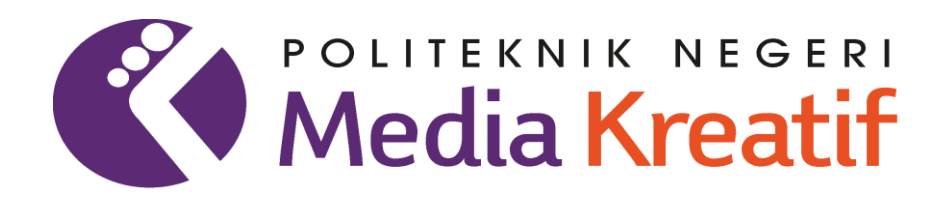

**Oleh Epraim Tarigan NIM . 19152023**

**PRODI DESAIN GRAFIS KONSENTRASI MULTIMEDIA JURUSAN DESAIN POLITEKNIK NEGERI MEDIA KREATIF PROGRAM STUDI DI LUAR KAMPUS UTAMA MEDAN 2022**

## **LEMBAR PENGESAHAN**

# <span id="page-1-0"></span>"PERANCANGAN VIDEO DIGITAL MENGGUNAKAN ADOBE PREMIERE PRO SEBAGAI MEDIA PROMOSI MUSEUM NEGERI

#### TUGAS AKHIR

Tugas Akhir ini telah diuji dan disahkan oleh Tim Penguji Tugas Akhir Jurusan Desain, Program Studi Desain Grafis Konsentrasi Multimedia Politeknik Negeri Media Kreatif PSDKU Medan

# $\mathbf{D}^*$ . J $\mathbf{D}^*$

Ketua Penguji : Syafriandi, S.Pd, M.Sn ( NIP. 199202082019031009

Penguji 1 : Sudirman, S.Kom., M.Kom NIP. 198511072019031004

 $\overline{\phantom{a}}$ 

 $\mathcal{A}$ 

Medan, 15 Juli, 2022 Disahkah Oleh:

Koordinator Prodi Desain Grafis Konsentrasi Multimedia

Suhendra, ST., M. Kom NIP. 198506252019031007 **Kepala Unit Pengelola** Polimedia PSDKU Medan

 $\frac{1}{2}$ 

 $\sqrt{191}$ Komda Salaya, S.Kom., M.Pd NIP. 197712202006041002

#### LEMBAR PERSETUJUAN SIDANG TUGAS AKHIR

# PERANCANGAN VIDEO DIGITAL MENGGUNAKAN ADOBE PREMIERE PRO SEBAGAI MEDIA PROMOSI MUSEUM NEGERI **SUMATERA UTARA**

**Yang Dipersiapkan dan Disusun Oleh : EPRAIM TARIGAN NIM.19152023**

# **Telah Memenuhi Persyaratan Untuk Dipertahankan Didepan Dewan Penguji Pada Ujian Sidang Tugas Akhir**

Politeknik Negeri Media Kreatif PSDKU Medan Jurusan Desain Program Studi Desain Grafis Konsentrasi Multimedia

> Disetujui Oleh : Medan, 15 Juli,2022

NIP. 198412132019031009 NIP. 1980060220021210001

Dosen Pembimbing I

dewantoro Lase, S.K. okay, S.K. okay, S.K. okay, S.K. okay, S.K. okay, S.K. okay, S.K. okay, S.K. okay, S.K. ok

Diketahui. Koordinator Prodi Desain Grafis Koordinator Prodi Desain Suhendra, ST.,M.Kom NIP. 198506252019031007

## LEMBAR PERNYATAAN ORISINALITAS TUGAS AKHIR

Yang bertanda tangan di bawah ini:

Nama : Epraim Tarigan

**NIM** : 19152023

Jurusan : Desain

Program Studi : Desain Grafis Konsentrasi Multimedia

Judul Tugas Akhir : "Perancangan Video Digital Menggunakan Adobe Premiere Pro Sebagai Media Promosi Museum Negeri Sumatera Utara"

Menyatakan dengan sebenarnya bahwa penulisan dan karya Tugas Akhir ini merupakan asli dari hasil pemikiran dan penelitian sendiri (tidak plagiat). Baik untuk penulisan pada laporan maupun karya yang tercantum sebagai bagian dari Tugas Akhir. Jika terdapat karya orang lain, maka akan dicantumkan sumber secara jelas.

Demikianlah surat pernyataan orisinalitas ini dibuat dengan sesungguhnya. Apabila dikemudian hari terdapat penyimpangan dan ketidakbenaran dalam pernyataan ini, maka bersedia menerima sanksi akademik berupa pencabutan gelar A.Md., serta sanksi lainnya sesuai dengan norma yang berlaku di Politeknik Pengunian, Sudiri, Sudiri, M.Kom., M.K., M.K., M.K., M.K., M.K., M.K., M.K., M.K., M.K., M.K., M.K., M.K., M.K., M.K., M.K., M.K., M.K., M.K., M.K., M.K., M.K., M.K., M.K., M.K., M.K., M.K., M.K., M.K., M.K., M.K., M.K., M

> Medan, 15 Juli, 2022 Epraim Tarigan

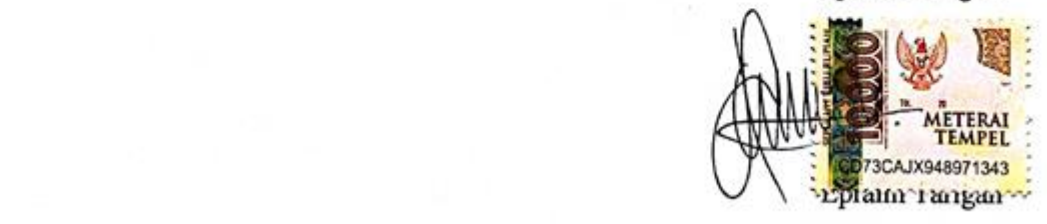

NIM. 19152023

## PERNYATAAN PUBLIKASI KARYA ILMIAH

Sebagai civitas academica Politeknik Negeri Media Kreatif, saya yang bertanda tangan di bawah ini:

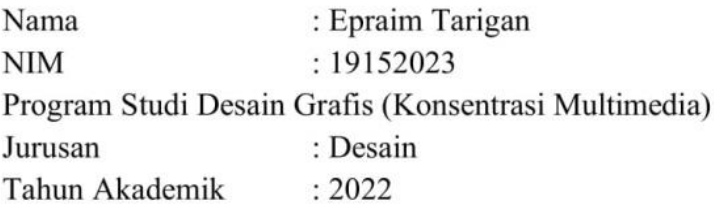

demi pengembangan ilmu pengetahuan, menyetujui untuk memberikan kepada Politeknik Negeri Media Kreatif Hak Bebas Royalti Nonekslusif (Nonexclusive Royalty-Free Right) atas karya ilmiah saya yang berjudul: "Perancangan Video Digital Menggunakan Adobe Premiere Pro Sebagai Media Promosi Museum Negeri Sumatera Utara" beserta perangkat yang ada (jika diperlukan).

Dengan Hak Bebas Royalti Nonekslusif ini Politeknik Negeri Media Kreatif berhak menyimpan, mengalihmedia/formatkan, mengelola dalam bentuk pangkalan data (database), merawat, dan mempublikasikan tugas akhir saya selama tetap mencantumkan nama saya sebagai penulis/pencipta dan sebagai pemilik Hak Cipta.

Demikian pernyataan ini saya buat dengan sebenarnya

Medan, 11-Juli-2022 Yang menyatakan,

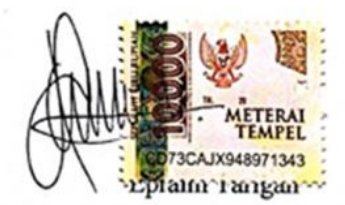

NIM: 19132023

#### **ABSTRAK**

Penulisan tugas ahir ini bertujuan untuk membuat video iklan promosi museum Negeri Sumatera Utara dengan menggunakan software adobe premiere pro cc 2019 dan visualisasi ahir video iklan promosi. Metode penelitian yang digunakan adalah observasi yang dimana mendatangi langsung museum Negeri Sumatera Utara yang berlokasi di Jl HM Jhoni no 51 Teladan Baru, kecamatan Medan Kota. Selain observasi, metode lain yang dilakukan adalah wawancara untuk mengetahui struktur organisasi dan sejarah musem. Proses perancangannya dimulai dari tahap pra produksi yaitu tahap persiapan sebelum masuk ke produksi. Pra produksi terdiri dari menentukan ide pembuatan video, perekaman voice over yang direkam menggunakan handphone, pembuatan scriprt, penggambaran storyboad, menyiapkan peralatan untuk melakukan pengambilan video, dan penyusunan tim kerja. Setelah itu masuk pada tahap produksi, pada tahap ini pengambilan video meggunakan kamera yang telah disediakan dengan tahapan yang ada di storyboad untuk mendapatkan hasil sesuai konsep video iklan. Tahap terahir yaitu tahap pasca produksi atau editing. Pada tahap ini dilakukan editing menggunakan software adobe premiere pro cc 2019, hal yang dilakukan yaitu menyatukan semua potongan video, color grading, memberikan transisi, backsound, dan rendering video. Setelah direndering maka kita dapat melihat visualisasi video. Format video yang dihasilkan Mp4 dengan durasi 1 menit dan berbasik cinematic.

#### **Kata kunci :Perancangan, video, adobe premiere pro cc 2019**

#### *ABSTRACT*

<span id="page-6-0"></span>*Writing this final project aims to create a promotional video for the North Sumatra State museum using Adobe Premiere pro cc 2019 software and the final visualization of the promotional advertising video. The research method used is observation which is where you go directly to the North Sumatra State museum, which is located at Jl HM Jhoni no 51 Teladan Baru, Medan Kota sub-district. In addition to observation, another method used is interviews to find out the organizational structure and history of the museum. The design process starts from the pre-production stage, namely the preparation stage before entering production. Pre-production consists of determining the idea of making a video, recording voice over recorded using a cellphone, making scripts, describing storyboards, preparing equipment for taking videos, and compiling a work team. After that, it enters the production stage, at this stage the video is taken using the camera that has been provided with the stages on the storyboard to get results according to the concept of video advertising. The last stage is the postproduction or editing stage. At this stage, editing is done using Adobe Premiere pro cc 2019 software, what is being done is to unite all video pieces, color grading, provide transitions, backsound, and video rendering. After rendering, we can see the video visualization. The resulting video format is Mp4 with a duration of 1 minute and is cinematic based.*

#### *Keywords: Design, video, adobe premiere pro cc 2019*

#### **PRAKATA**

Puji dan syukur kepada Tuhan Yang Maha Esa, atas berkat dan rahmat nya kita masi diberi kesehatan sampai saat ini sehingga Tugas Ahir ini dapat terselesaikan. Tugas Ahir ini dibuat oleh Epraim Tarigan. Judul dari Tugas Ahir ini adalah "Perancangan Video Digital Menggunakan Adobe Primere Pro Sebagai Media Promosi Museum Negeri Sumatera Utara ".Tujuan dari penulisan proposal tugas ahir ini sebagai syarat kelulusan program diploma III (D3) Desain Grafis Multimedia Politeknik Negri Media Kreatif Medan .

Melalui kesempatan ini penulis menyampaikan ucapan terimakasih yang sebesarbesarnya kepada semua pihak yang membantu penyelesaian tugas ahir ini terutama kepada yang terhormat;

- 1. Dr.Tipri Rose kartika, S.E., M.M, selaku Direkture Politeknik Negeri Media Kreatif Jakarta
- 2. Dr. Benget Simamora, M.M, selaku wakil Direktur Bidang Akademik Politeknik Negeri Media Kreatif PSDKU Medan.
- 3. Komda Saharja, S.Kom, M.Pd, selaku Kepala Unit Pengelola Politeknik Negeri Media Kreatif PSDKU Medan.
- 4. Suhendra, ST.,M.Kom, selaku Kordinator Prodi Desain Grafis konsentrasi Multimedia Politeknik Negeri Media Kreatif PSDKU Medan
- 5. Dewantoro Lase, S.Kom ,M.Kom, Selaku Dosen Pembimbing I yang telah meluangkan waktu ,tenaga dan pikiran serta motivasi untuk membimbing penulis dalam menyelesaikan Tugas Akhir ini.
- 6. Faudunasokhi Telambanua, SE, MM ,Selaku Dosen Pembimbing II yang telah meluangkan waktu ,tenaga dan pikiran serta motivasi untuk membimbing penulis dalam menyelesaikan Tugas Akhir ini.
- 7. Bapak/ibu dosen dan Akademik Politeknik Negeri Media Kreatif PSDKU Medan.
- 8. Secara Khusus menyampaikan terimakasih kepada Orang tua, Keluarga dan teman teman yang telah membantu penulis untuk menyelesaikan Proposal Tugas Akhir ini.

Serta semua pihak yang tidak dapat disebutkan satu persatu dalam kesempatan ini, yang telah memberikan bantuan moral dan materi dalam proses penyelesaian Tugas Akhir ini.

Semoga laporan Tugas Akhir ini mudah dipahami dan membawa manfaat bagi siapapun yang membacanya. Akhir kata, penulis memohon maaf apabila terjadi kesalahan kata-kata ataupun penulisan, terima kasih.

Medan, 15 Juli 2022  $\Omega$ ERRAIM TARIGAN

NIM. 19152023

## **DAFTAR ISI**

<span id="page-9-0"></span>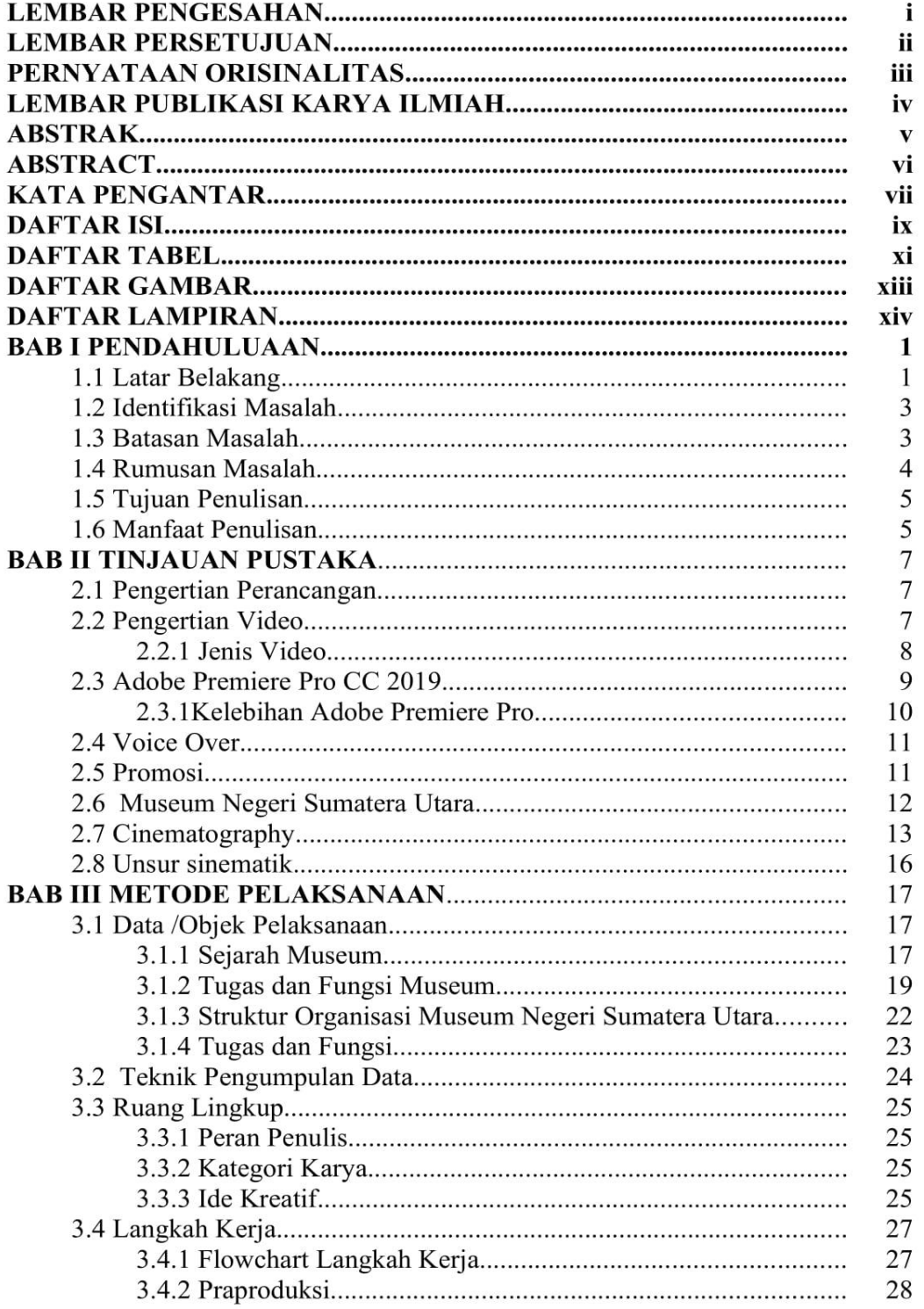

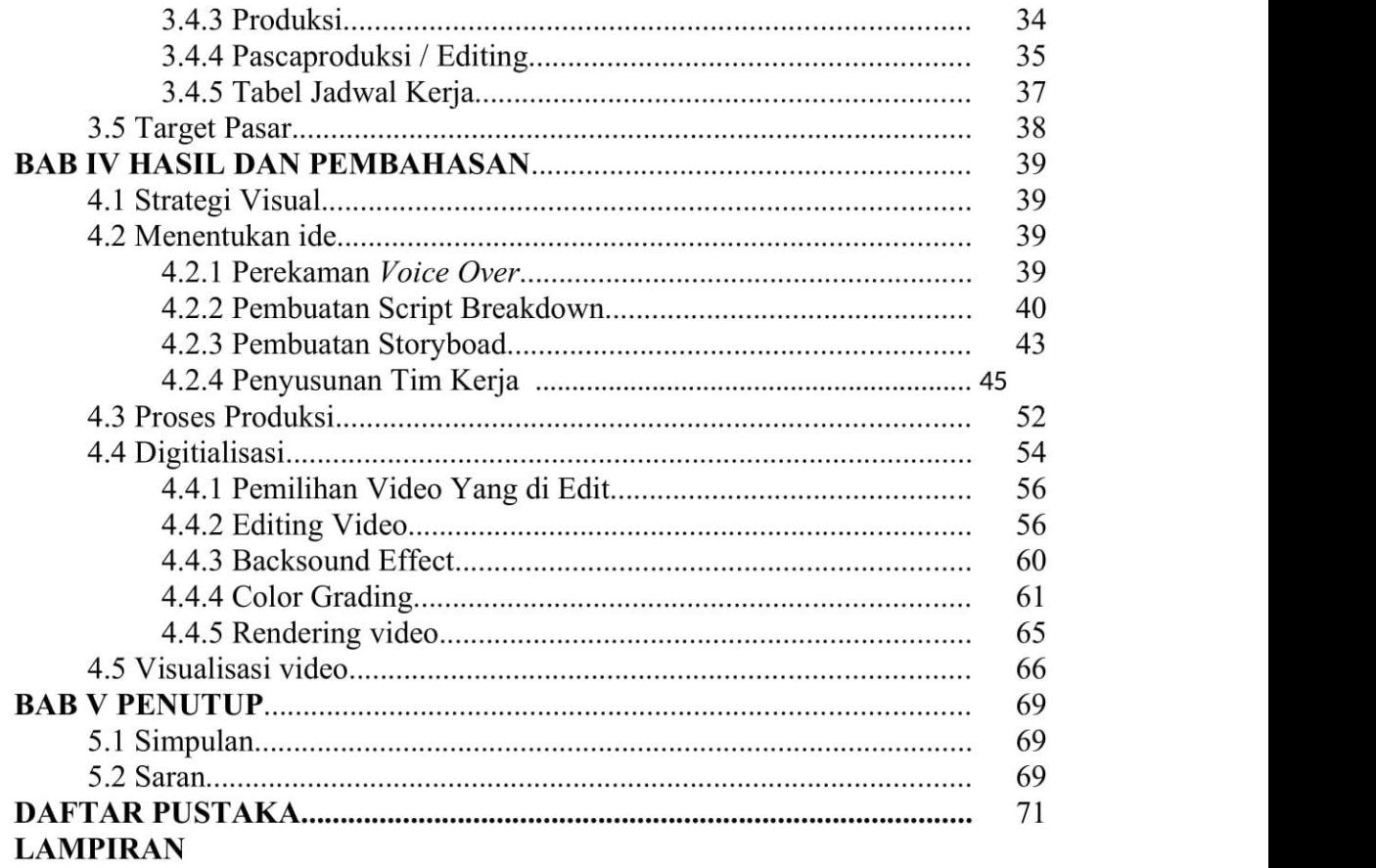

## **DAFTAR TABEL**

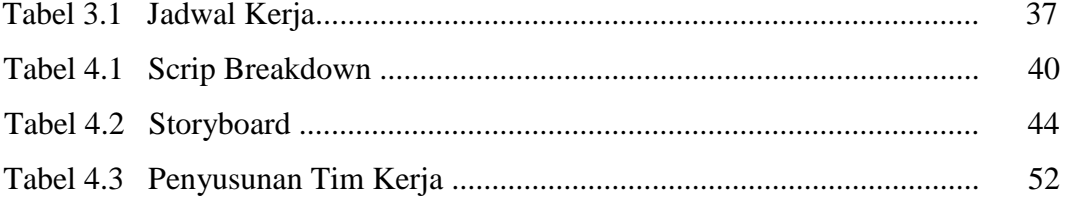

## **DAFTAR GAMBAR**

<span id="page-12-0"></span>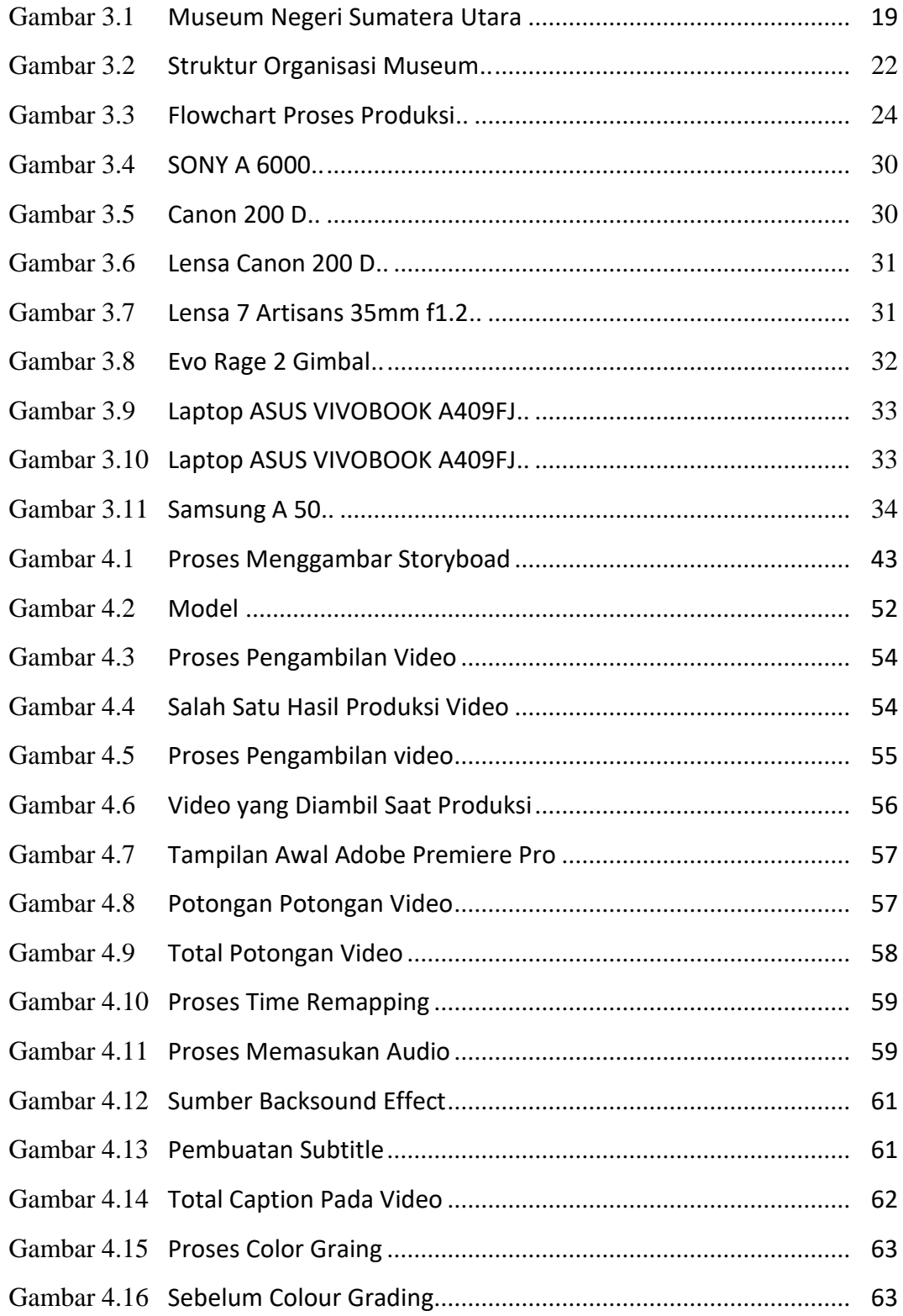

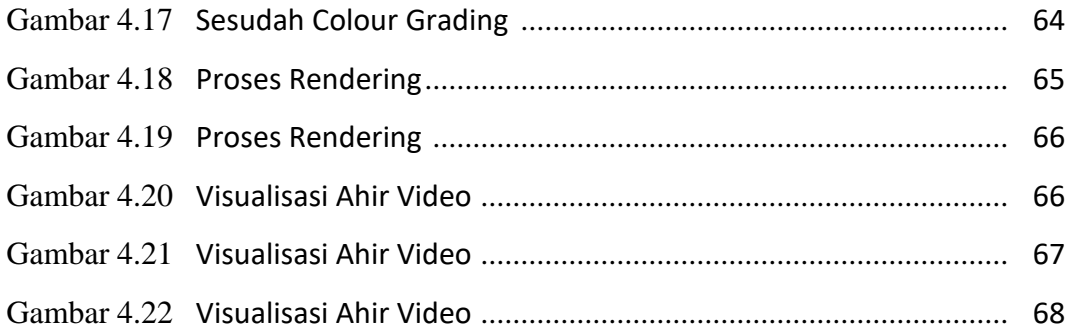

## **DAFTAR LAMPIRAN**

Lampiran 1 Biodata

Lampiran 2 Transikip Wawancara

Lampiran 3 Surat Permohonan Melakukan Penelitian

Lampiran 4 Surat Balasan Permohonan Melakukan Penelitian

Lampiran 5 Kartu Bimbingan Tugas Ahir

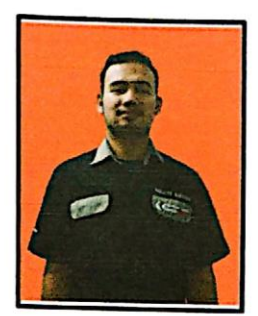

## A. Biodata Penulis

Ē

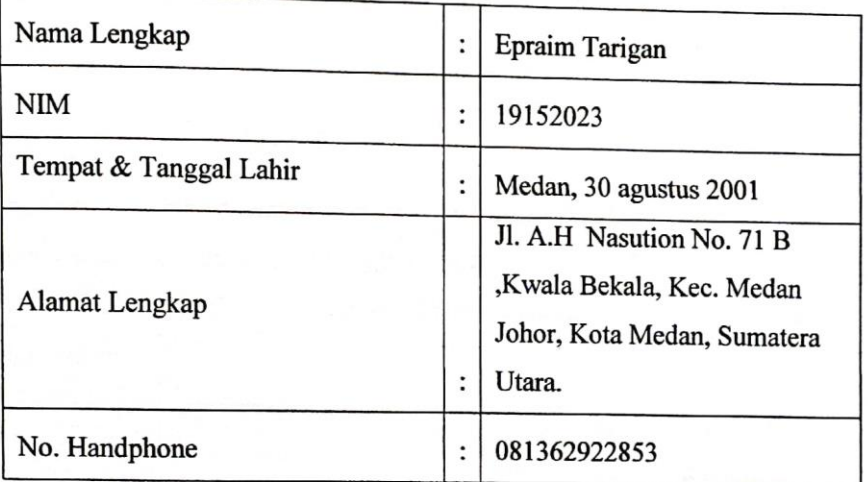

# **B.** Riwayat Pendidikan Formal & Non-Formal

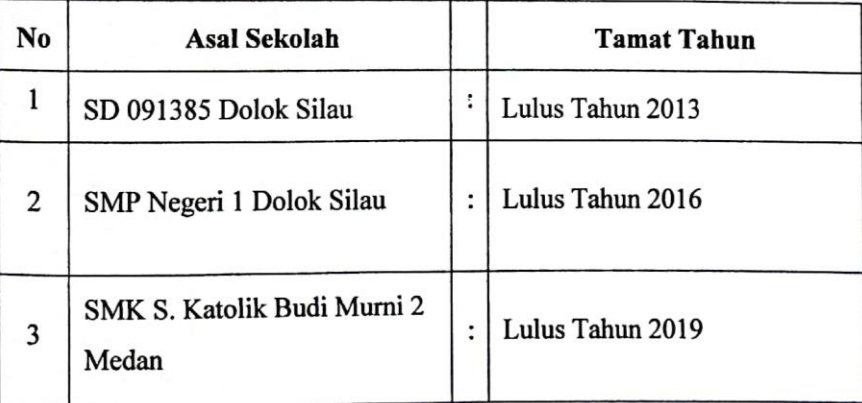

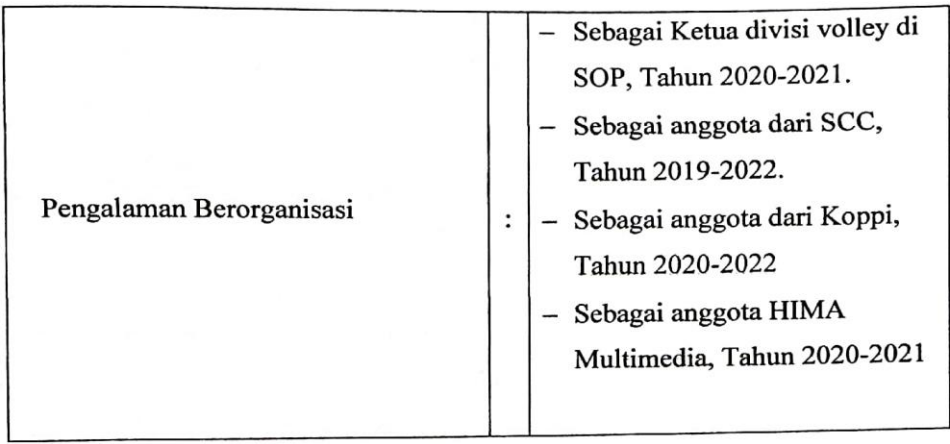

# C. Riwayat Pengalaman Berorganisasi

Menyatakan bahwa semua data saya diatas dan tercantum dalam biodata ini adalah benar dan dapat dipertanggung jawabkan. Apabila kemudian hari ternyata terdapat ketidaksamaan dengan kenyataan/pernyataan, saya bersedia menerima sanksi.

Medan, Juni 2022 Penulis Epraim Tarigan NIM. 19152023

# TRANSKRIP WAWANCARA DI MUSEUM NEGERI SUMATERA UTARA

#### : 7 Juni 2022 Hari Narasumber : Bpk. Biliater Situngkir

: selamat pagi pak Penulis

Narasumber : pagi, ada yang bisa saya bantu

: saya Epraim tarigan mahsasiswa Polimedia ingin melakukan riset di Penulis museum negeri ini pak, sebelumnya apakah museum ini memiliki struktur organisasi pak?

Narasumber : punya, museum ini di kelola oleh dinas pendidikan dan dinas parawisata.

: mengenai sejarah museum ini pak, saya bisa dapat informasinya Penulis darimana pak?

Narasumber : kalo mengenai sejarah, itu add pada dinding museum, di situ ada ceritakan mengenai sejarah dalam bahasa Indonesia dan bahasa ingris

Penulis : terimakasih banyak pak

Narasumber : sama-sama, mengenai konsep video promosi yang ingin kamu buat, seperti apa konsep yang uda kamu rancang?

Penulis : konsep saya buat itu berbasik cinematic pak, dengan durasi 1 menit yang akan di post di media sosial museum dan juga saya pak.

Narasumber : oke cukup bagus, saya tunggu hasil video promosi yang kamu buat ya

Penulis : baik pak, saya ijin permisi dulu ya pak Narasumber : baik silahkan.

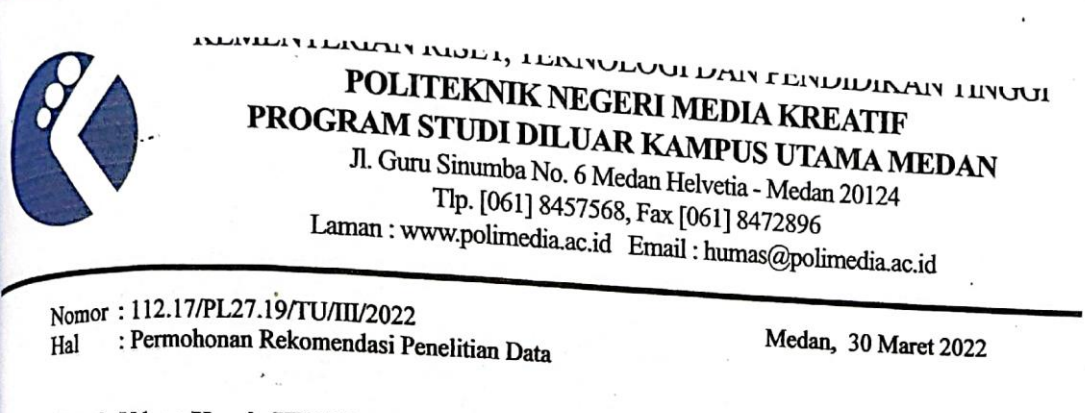

Kepada Yth: : Kepala UPT Museum Negeri Sumatera Utara Jl. H.M. Joni No. 51 Medan

#### Dengan Hormat,

Sehubungan dengan kegiatan mahasiswa dalam Penyusunan Tugas Akhir, maka bersama ini kami dari Politeknik Negeri Media Kreatif memohon ijin bagi mahasiswa kami sebagai berikut:

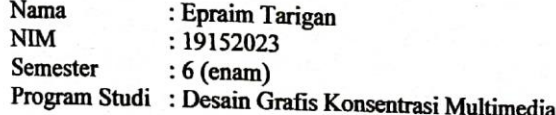

Untuk melakukan kegiatan observasi dan pengumpulan data dalam rangka menyelesaikan Tugas Akhir tersebut. Adapun judul Tugas Akhir mahasiswa adalah : "Perancangan Video Digital Menggunakan Adobe Premier Pro Sebagai Media Promosi Museum Negeri Sumatera Utara ". Berdasarkan hal tersebut di atas, kami berharap agar mahasiswa kami diberikan izin untuk observasi dan pengumpulan data pada perusahan/instansi yang Bapak/Ibu pimpin.

Demikian surat permohonan ini kami sampaikan, atas perhatian dan kerjasamanya kami ucapkan terima kasih.

Where the innovation grows

Ka.Prod Desain Grafis Konsentrasi Multimellia III uhendra, ST. M.Kom VIP/198506252019031007 **STUDI DILUAT** 

Tembusan Yth:

- 1. Pudir I Polimedia Jakarta
- 2. Kajur Prodi Desain Grafis Polimedia Jakarta
- 3. Arsip

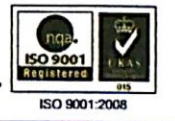

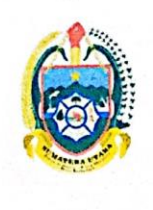

# PEMERINTAH PROVINSI SUMATERA UTARA DINAS KEBUDAYAAN DAN PARIWISATA

UPT.MUSEUM NEGERI PROVINSI SUMATERA UTARA

Jl. H.M Joni No.51 Medan Website: www.disbudpar.sumutprov.go.id

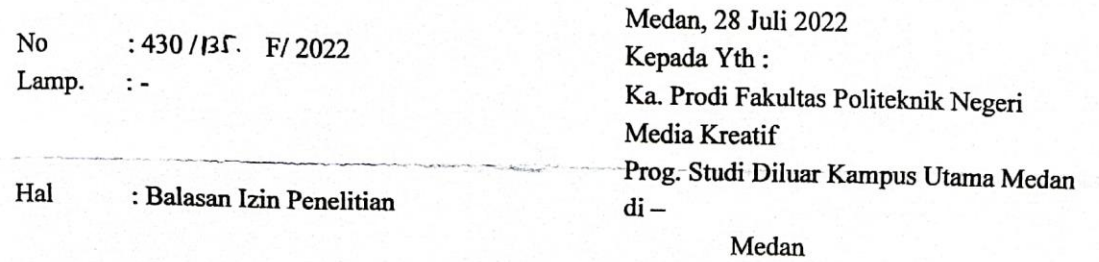

Sesuai dengan surat dari Kementrian Riset, Teknologi dan Pendidikan Tinggi Politeknik Negeri Media Kreatif Prog. Studi Diluar Kampus Utama Medan tanggal 30 Maret 2022, No. 112.17/PI.2.7.19/TU/III/2022 dalam rangka menyelesaikan tugas akhir tersebut dengan Judul" Perancangan Video Digital Menggunakan Adobe Premier Pro Sebagai Media Promosi Museum Negeri Sumatera Utara dan Pengumpulan data pada UPT. Museum Negeri Provinsi Sumatera Utara", Sebagai Media Informasi.

Nama:/NIM Prog. Studi Semester

: Epraim Tarigan / 19152023 : Desain Grafis Konsentrasi Multimedia  $:6$  (Enam)

Berkenaan dengan hal tersebut pada prinsipnya kami pihak Museum Negeri Provinsi Sumatera Utara tidak keberatan menerima Mahasiswa melakukan penelitian di Museum Negeri Provinsi Sumatera Utara dalam rangka penyusunan skripsi yang akan dilaksanakan.

Setelah selesai melakukan Penelitian Tugas Akhir Mahasiswa diwajibkan menyerahkan hasil Penelitian Tugas Akhir ke Museum Negeri Provinsi Sumatera Utara.

Demikianlah surat ini disampaikan, atas kerjasama yang baik diucapkan terima kasih.

An.KEPALA UPT. MUSEUM NEGERI ROVINSI SUMATERA UTARA SUBBAG TATA USAHA **Br GINTING** VIPL 19670325 199412 2 001

Tembusan: Yth: Kepala Dinas Kebudayaan dan Pariwisata Provsu

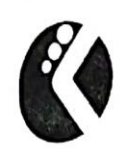

ŗ

# POLITEKNIK NEGERI<br>MEDIA KREATIF

Jl. Guru Sinumba No. 6 Medan Helvetia 20124. Telp. 061 - 8457568 Fax. 061 - 8472896

**JURUSAN** 

: DESAIN

**PROGRAM STUDI : DESAIN GRAFIS KONSENTRASI MULTIMEDIA** 

# JADWAL KONSULTASI TUGAS AKHIR DENGAN PEMBIMBING

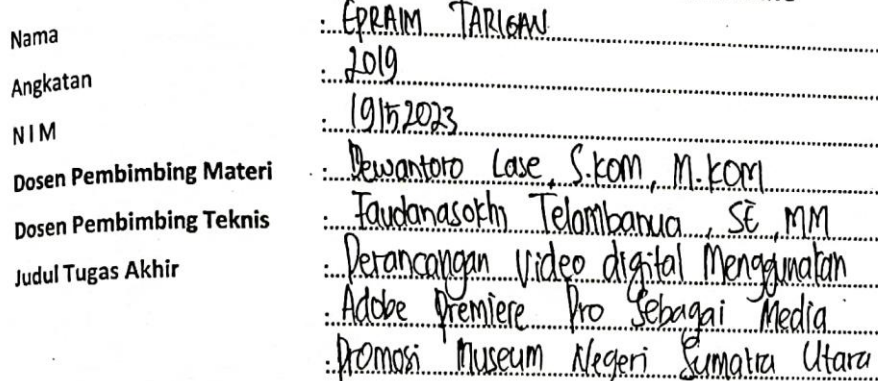

Lembar I Dosen Pembimbing Materi

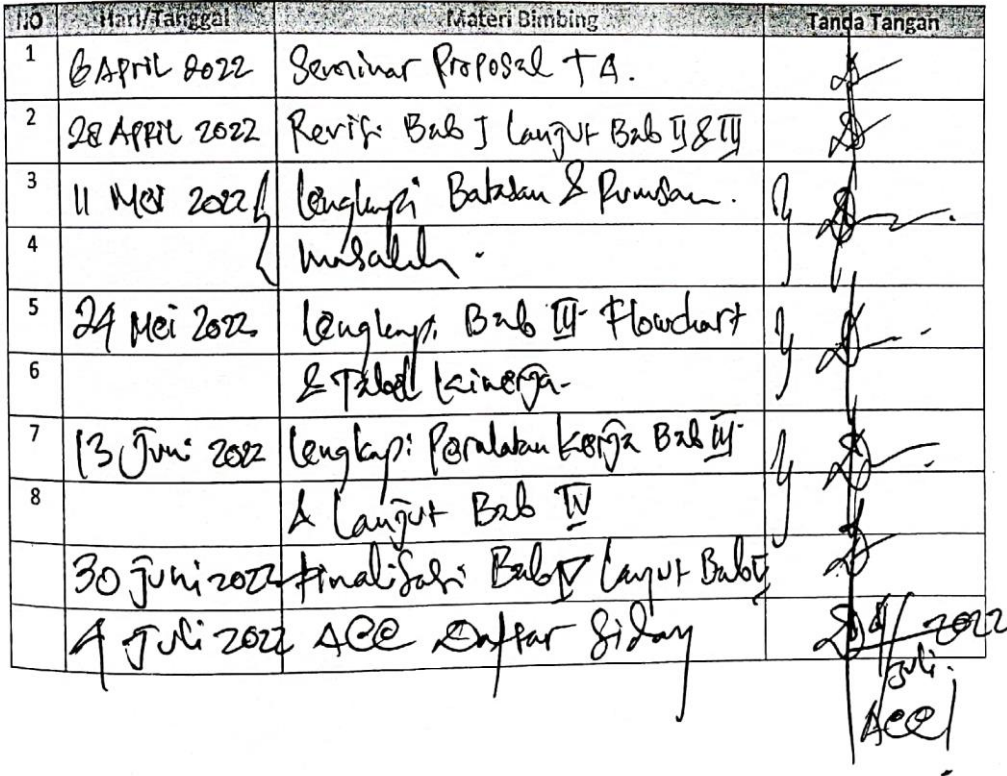

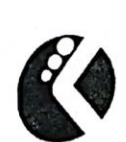

# **POLITEKNIK NEGERI MEDIA KREATIF**

 $\sim$   $\sim$   $\sim$ 

: DESAIN

Jl. Guru Sinumba No. 6 Medan Helvetia 20124. Telp. 061-8457568 Fax. 061-8472896

**JURUSAN** 

#### PROGRAM STUDI: DESAIN GRAFIS **KONSENTRASI MULTIMEDIA**

JADWAL KONSULTASI TUGAS AKHIR DENGAN PEMBIMBING

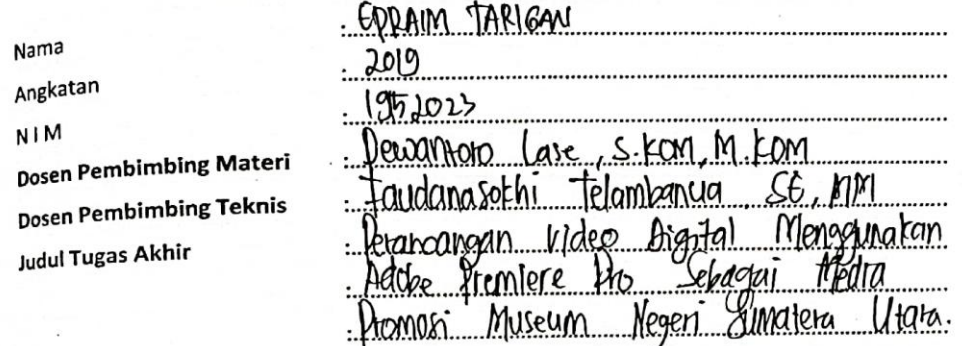

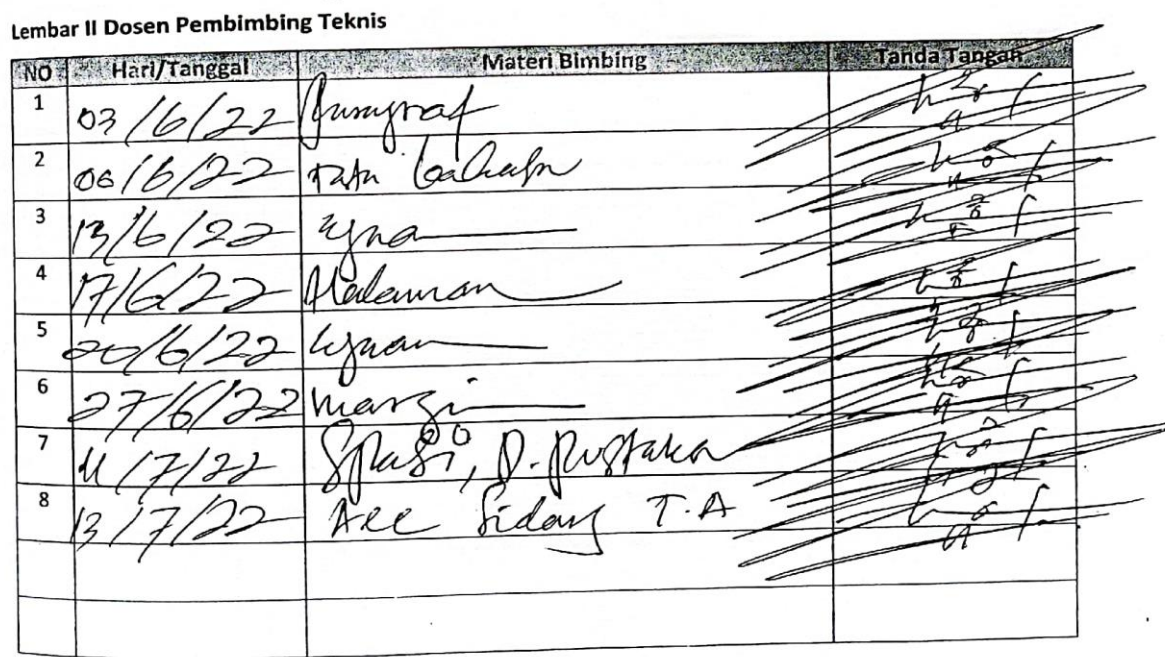